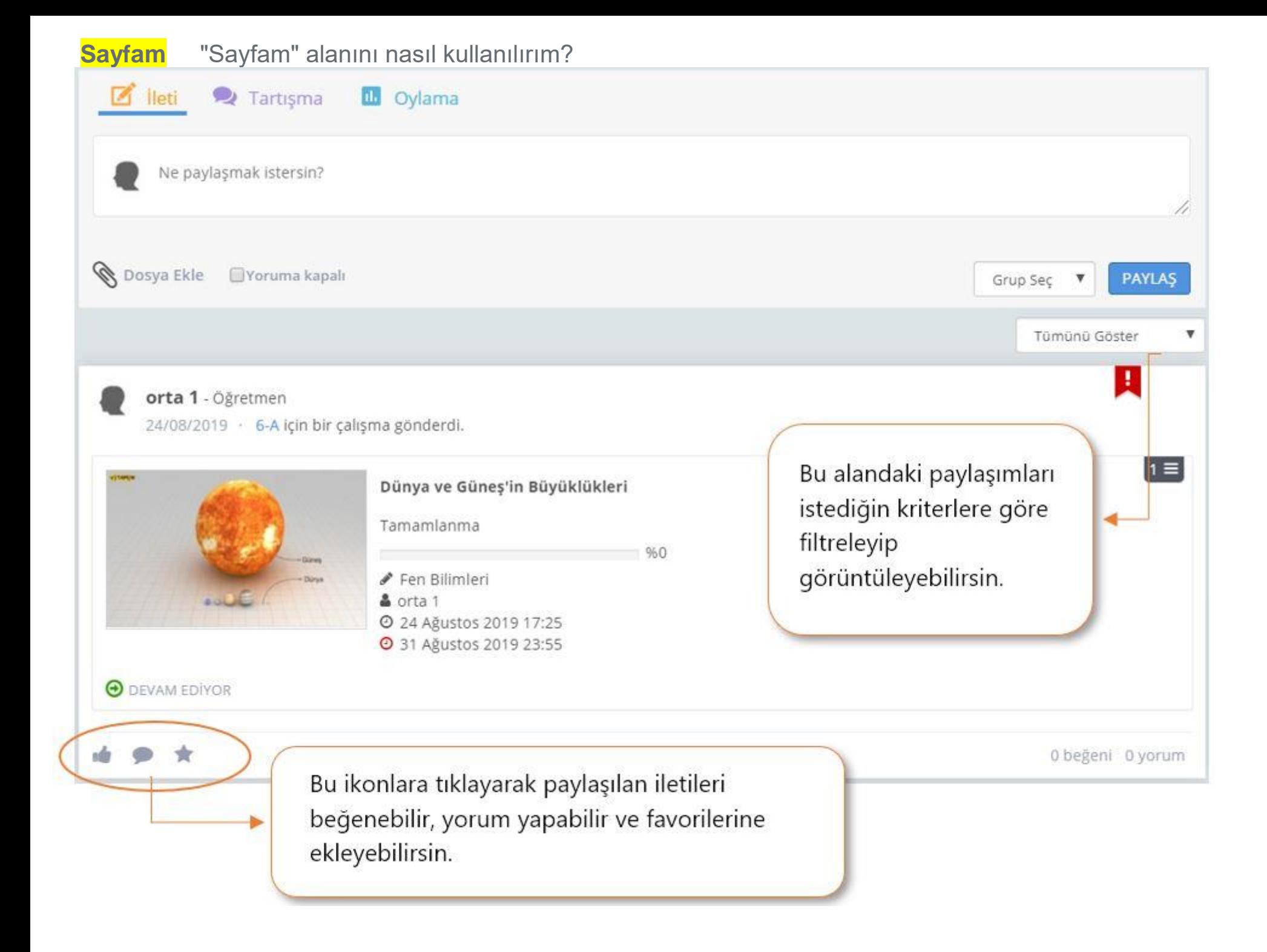

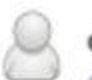

## orta 8 - Öğretmen

1 dk önce · 6-A için bir çalışma gönderdi.

Küresel Isınma - infovideo

Öğretmenlerinin gönderdiği çalışmalar, "Sayfam"da otomatik olarak "Önemli" etiketiyle görünür ve "Takvim"ine işlenir.

**OHENJZBASKMADI** 

一会

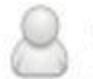

## orta 8 - Öğretmen

eba information

2 saat önce · Eba2019 Ortaokul(Test) ile bir içerik paylaştı.

Küresel Isınmaya dair bu videoyu çok faydalı buldum. İzlemenizi tavsiye ederim.

Küresel Isınma - infovideo

\* <

O beğeni O yorum

Bu ikonla paylaşılan iletileri beğenebilir, yorum yapabilir, favorilerine ekleyebilir ve tekrar paylaşabilirsin.

0 beğeni 0 yorum

È